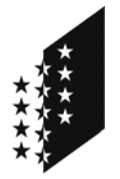

**CANTON DU VALAIS KANTON WALLIS**  Département des transports, de l'équipement et de l'environnement **Service des forêts et du paysage** 

Departement für Verkehr, Bau und Umwelt **Dienststelle für Wald und Landschaft** 

# **Richtlinie**

 **Adressaten** Private Forstingenieur-Büros Sektion Walderhaltung CC-Geo

#### **Verfasser** SFP/AB

 **Inkrafttreten** 1. Juni 2011

### **Technische Richtlinie für die Lieferung elektronischer Daten an die DWL in Zusammenhang mit Rodungsgesuchen, Entfernungen von Ufervegetation und forstliche Servitute**

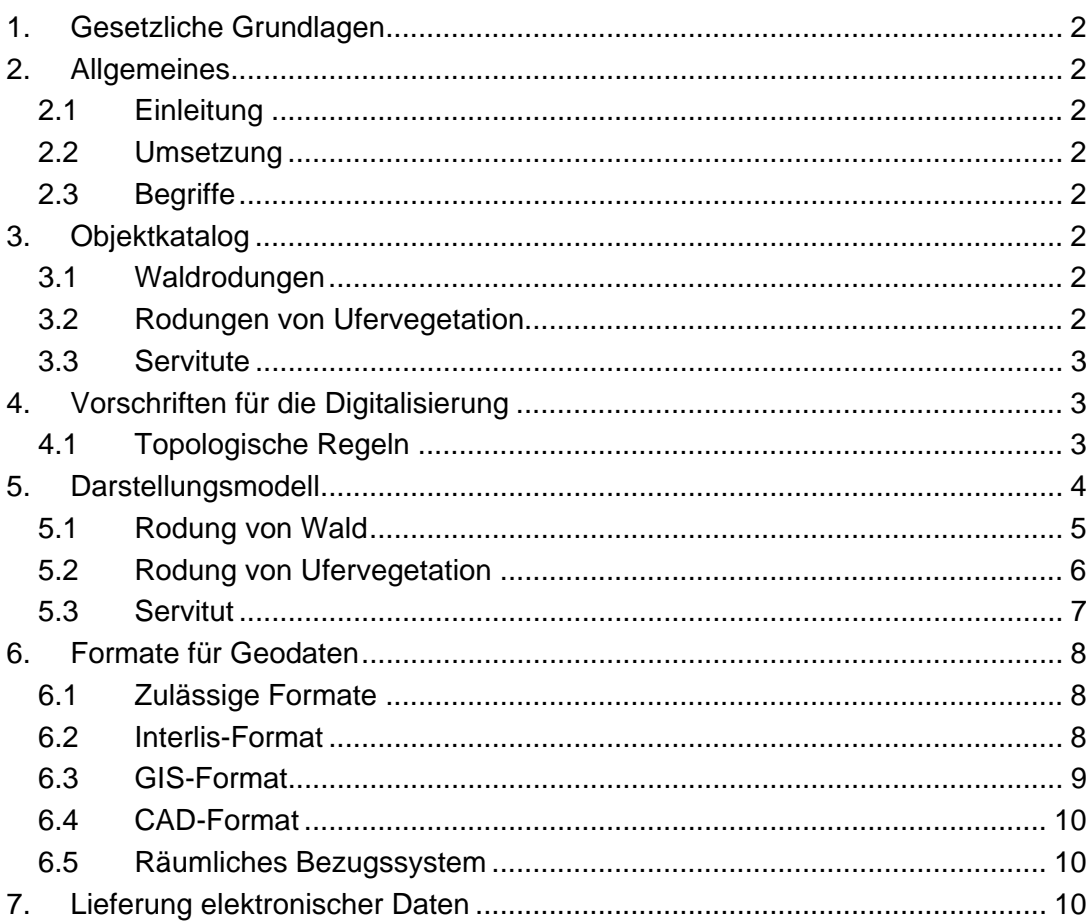

### **1. Gesetzliche Grundlagen**

- 921.0 Bundesgesetz über den Wald vom 4. Oktober 1991
- 921.01 Bundesverordnung über den Wald vom 30. November 1992
- 921.1 Forstgesetz vom 1. Februar 1985
- 921.100 Vollziehungsreglement zum Forstgesetz vom 11. Dezember 1985

#### **2. Allgemeines**

#### **2.1 Einleitung**

Die elektronischen Daten in Zusammenhang mit Gesuchen für Rodungen von Wald oder Ufervegetation und für forstliche Servitute werden auf kantonaler Ebene zusammengestellt, damit deren Gültigkeit, Konsistenz und Homogenität garantiert werden können. Sie werden in eine zentrale Datenbank aufgenommen, welche die Abwicklung sämtlicher Gesuchsverfahren ermöglicht.

#### **2.2 Umsetzung**

Diese kantonale Richtlinie gilt für Rodungs- und Servitutsgesuche, die ab dem 1. Juni 2011 eingereicht werden.

#### **2.3 Begriffe**

2.3.1 Geodaten

Der Begriff «Geodaten» bezeichnet digitale Daten, denen auf der Erdoberfläche eine bestimmte räumliche Lage zugewiesen werden kann.

#### 2.3.2 CAD

Das «computer assisted design» (CAD) ist eine Methode zur Anfertigung technischer Zeichnungen mit Hilfe eines Computerprogramms. Zu den CAD-Programmen gehören beispielsweise AutoCAD, Microstation, ArchiCAD, usw.

#### 2.3.3 GIS

Ein geografisches Informationssystem (GIS) ist ein Informationssystem, mit welchem raumbezogene alphanumerische Daten geordnet und dargestellt sowie Pläne und Karten hergestellt werden können. Zu den GIS-Programmen gehören beispielsweise ArcView, MapInfo, GeoConcept, Q-GIS, usw.

#### **3. Objektkatalog**

#### **3.1 Waldrodungen**

In Zusammenhang mit Waldrodungen kommen die folgenden Arten von Geodaten in Betracht:

- Fläche einer definitiven Waldrodung
- Fläche einer temporären Waldrodung
- Mittelpunkt der Waldrodung
- Fläche des Waldrodungsersatzes
- Mittelpunkt der Waldrodungsersatzfläche

#### **3.2 Rodungen von Ufervegetation**

In Zusammenhang mit Rodungen von Ufervegetation kommen die folgenden Arten von Geodaten in Betracht:

- Fläche einer definitiven Entfernung von Ufervegetation
- Fläche einer temporären Entfernung von Ufervegetation
- Mittelpunkt der Entfernung von Ufervegetation
- Fläche des Ersatzes für Entfernung von Ufervegetation
- Mittelpunkt der Ersatzfläche für Entfernung von Ufervegetation

#### **3.3 Servitute**

In Zusammenhang mit Servituten kommen die folgenden Arten von Geodaten in Betracht:

- Fläche des Servituts
- Linie des Servituts
- Mittelpunkt des Servituts

#### **4. Vorschriften für die Digitalisierung**

#### **4.1 Topologische Regeln**

#### 4.1.1 Keine Fragmentierung der Flächen

Aneinander grenzende Flächen derselben Art sind nicht zu unterteilen. Solche Teilflächen sind zu einer Einzigen zusammenzufassen.

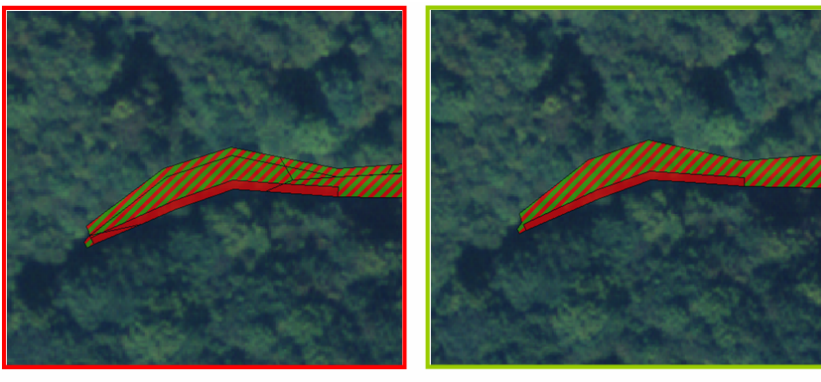

falsch

richtig

#### 4.1.2 Keine Überlagerungen

Überlagerungen sind nicht zulässig, weder für Linien noch für Flächen.

#### 4.1.3 Durchgezogene Linien

Servitutslinien sind immer durchgezogen darzustellen und dürfen nicht aus mehreren Abschnitten bestehen.

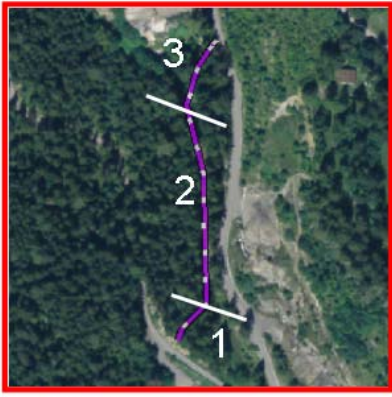

falsch

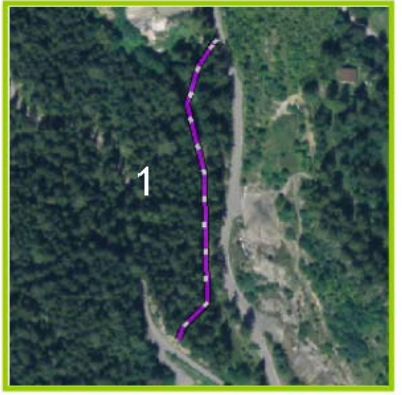

richtig

#### 4.1.4 Angleichung an Parzellengrenzen

Wenn eine Rodungs- oder Servitutsgrenze mit einer Parzellengrenze zusammenfällt, so müssen die digitalisierten Grenzlinien der Rodungs- oder Servitutsfläche exakt deckungsgleich mit der Parzellengrenze verlaufen.

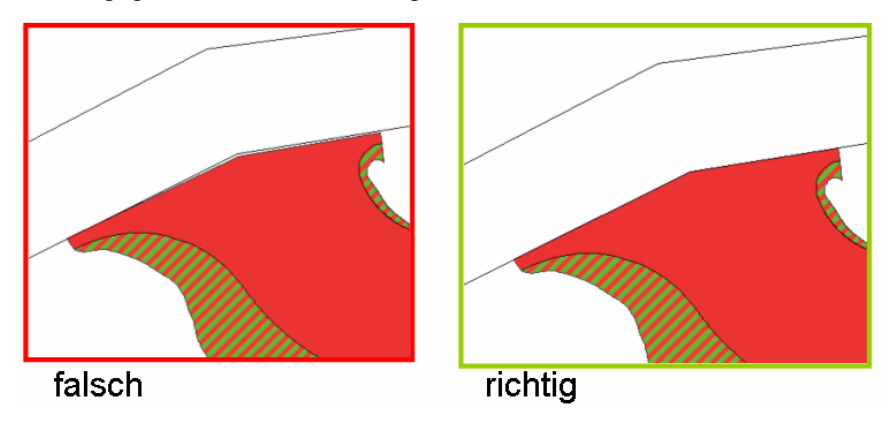

#### **5. Darstellungsmodell**

Für die Bezeichnung von Rodungen von Wald oder Ufervegetation und Servituten ist der folgende Symbolschlüssel zu verwenden:

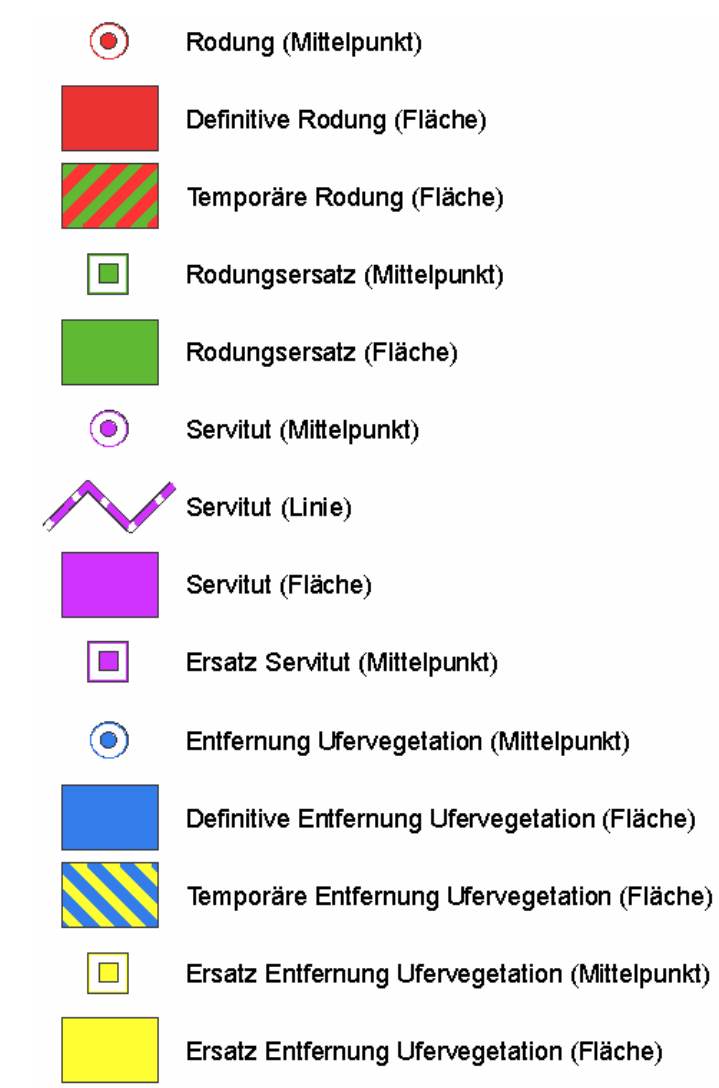

Für die symbolische Darstellung ist eine bis zu 40%ige Transparenz zugelassen.

## **5.1 Rodung von Wald**

#### 5.1.1 Fläche einer definitiven Waldrodung

Für die symbolische Darstellung der definitiven Waldrodungsflächen gilt:

- Fläche gleichmässig rot
- Umrandung schwarz

## Definitive Rodung (Fläche)

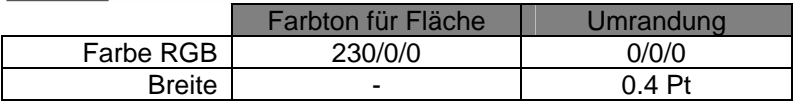

### 5.1.2 Fläche einer temporären Waldrodung

Für die symbolische Darstellung der temporären Waldrodungsflächen gilt:

- Fläche rot-grün schraffiert
- Umrandung schwarz

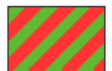

### Temporäre Rodung (Fläche)

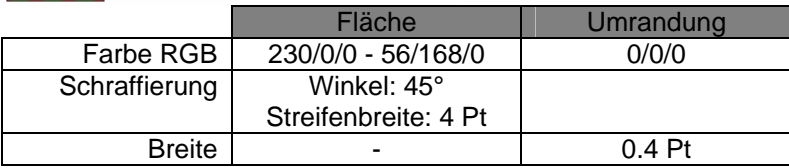

### 5.1.3 Mittelpunkt der Waldrodung

Für die symbolische Darstellung des Mittelpunkts einer Waldrodung gilt:

- ein roter Punkt im Zentrum
- um den roten Punkt herum einen schwarzen Kreis
- ein roter Ring
- um den roten Ring einen schwarzen Ring

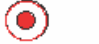

#### Rodung (Mittelpunkt)

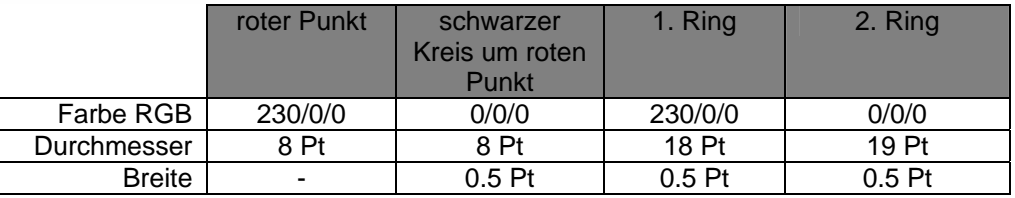

### 5.1.4 Ersatzfläche für eine Waldrodung

Für die symbolische Darstellung der Ersatzflächen für Waldrodungen gilt:

- Fläche gleichmässig grün<br>- Umrandung schwarz
- Umrandung schwarz

## Rodungsersatz (Fläche)

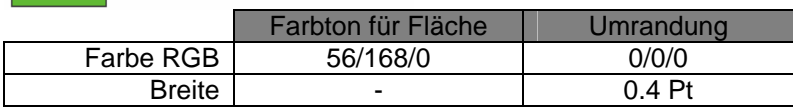

### 5.1.5 Mittelpunkt der Ersatzfläche für eine Waldrodung

- Für die symbolische Darstellung des Mittelpunkts eines Waldrodungsersatzes gilt: - ein grünes ausgefülltes Quadrat im Zentrum
- um das grüne Quadrat einen schwarzen Rand
- ein äusseres grünes Quadrat
- um das äussere Quadrat herum ein schwarzes Quadrat

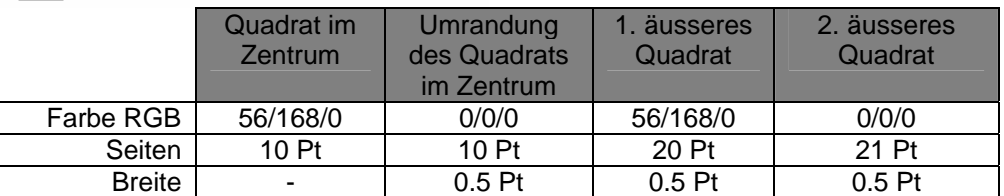

#### Rodungsersatz (Mittelpunkt)

#### **5.2 Rodung von Ufervegetation**

m

#### 5.2.1 Fläche einer definitiven Entfernung von Ufervegetation

Für die symbolische Darstellung der definitiven Entfernungsflächen von Ufervegetation gilt:

- Fläche (einheitlich/gleichmässig) blau
- Umrandung schwarz

#### Definitive Entfernung Ufervegetation (Fläche)

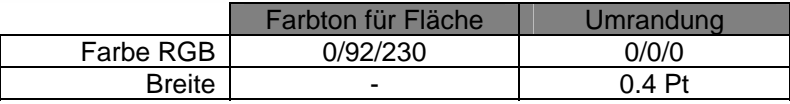

#### 5.2.2 Fläche einer temporären Entfernung von Ufervegetation

Für die symbolische Darstellung der temporären Entfernungsflächen von Ufervegetation gilt:

- Fläche blau-gelb schraffiert
- Umrandung schwarz

#### Temporäre Entfernung Ufervegetation (Fläche)

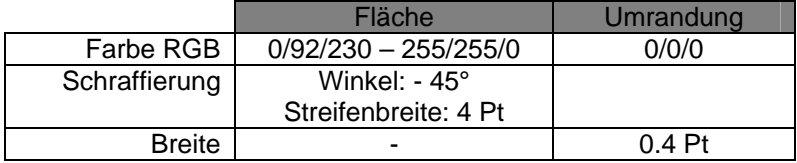

#### 5.2.3 Mittelpunkt der Entfernung von Ufervegetation

Für die symbolische Darstellung des Mittelpunkts einer Entfernung von Ufervegetation gilt:

- ein blauer Punkt im Zentrum
- um den blauen Punkt einen schwarzen Kreis
- ein blauer Ring
- um den blauen Ring einen schwarzen Ring

#### $\odot$ Entfernung Ufervegetation (Mittelpunkt)

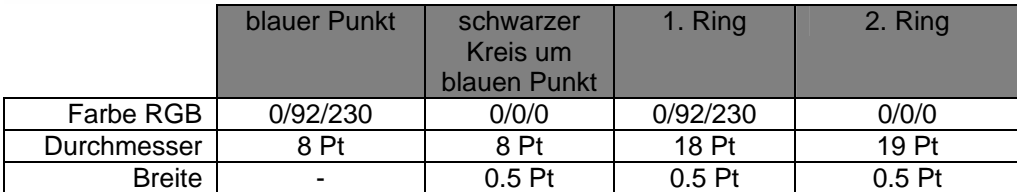

#### 5.2.4 Ersatzfläche für eine Entfernung von Ufervegetation

Für die symbolische Darstellung der Ersatzflächen für Entfernung von Ufervegetation gilt:

- Fläche gleichmässig gelb
- Umrandung schwarz

#### Ersatz Entfernung Ufervegetation (Fläche)

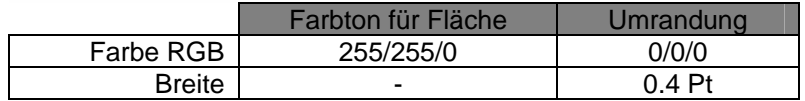

5.2.5 Mittelpunkt der Ersatzfläche für eine Entfernung von Ufervegetation

Für die symbolische Darstellung des Mittelpunkts einer Ersatzfläche für die Entfernung von Ufervegetation gilt:

- ein gelbes Quadrat im Zentrum
- um das gelbe Quadrat einen schwarzen Rand
- ein äusseres gelbes Quadrat
- um das äussere gelbe Quadrat herum ein schwarzes Quadrat

 $\Box$ 

#### Ersatz Entfernung Ufervegetation (Mittelpunkt)

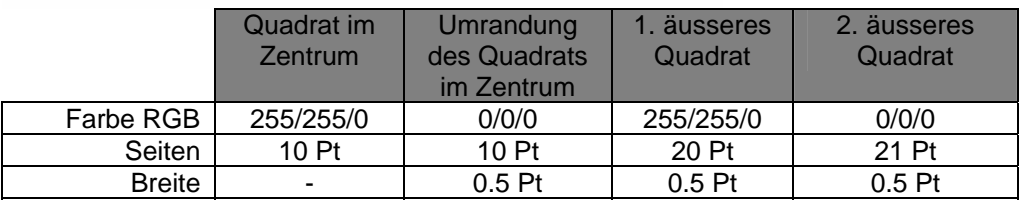

#### **5.3 Servitut**

5.3.1 Servitutslinie

Für die symbolische Darstellung der Servitutslinien gilt:

- violett gestrichelte Linie
- Umrandung schwarz

Servitut (Linie)

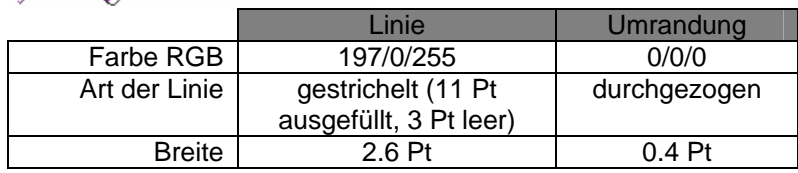

#### 5.3.2 Servitutsfläche

Für die symbolische Darstellung der Servitutsflächen gilt:

- Fläche (einheitlich/gleichmässig) violett
- Umrandung schwarz

#### Servitut (Fläche)

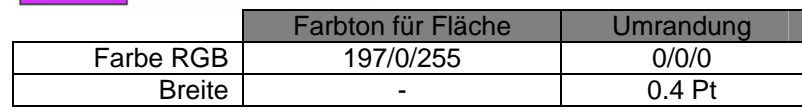

#### 5.3.3 Mittelpunkt des Servituts

Für die symbolische Darstellung des Mittelpunkts eines Servituts gilt:

- ein violetter Punkt
- um den Punkt einen schwarzen Kreis
- ein violetter Ring
- um den violetten Ring einen schwarzen Ring

#### ⊙) Servitut (Mittelpunkt)

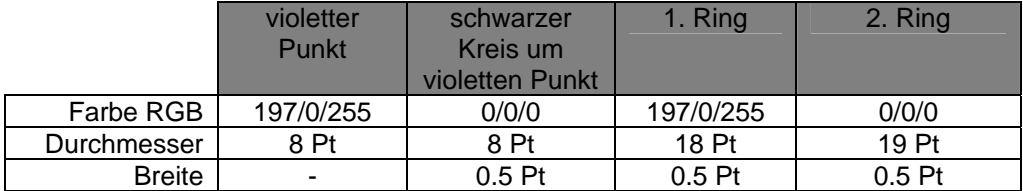

#### 5.3.4 Mittelpunkt der Ersatzfläche für ein Servitut

Für die symbolische Darstellung des Mittelpunkts der Ersatzfläche für ein Servitut gilt:

- ein ausgefülltes violettes Quadrat im Zentrum
- um das violette Quadrat einen schwarzen Rand
- ein äusseres violettes Quadrat
- um das äussere violette Quadrat herum ein schwarzes Quadrat

Ersatz Servitut (Mittelpunkt)

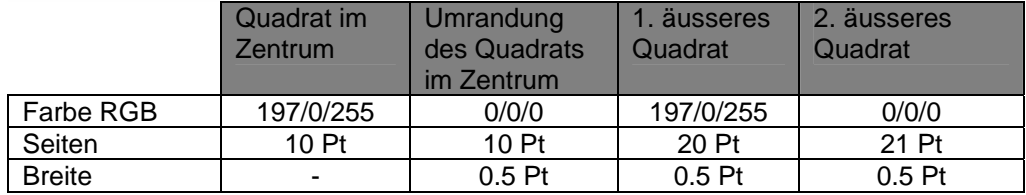

#### **6. Formate für Geodaten**

#### **6.1 Zulässige Formate**

- Die Lieferung der Geodaten kann wahlweise in den folgenden Formaten erfolgen:
- **Interlis**
- $GIS-Format \rightarrow Vorformatierte ESRI-Geodatabase$
- CAD-Formate  $\rightarrow$  .dwg oder .dxf

#### **6.2 Interlis-Format**

Gelieferte Daten im Interlis-Format müssen dem Modell Interlis1 entsprechen, welches bei der Dienststelle für Wald und Landschaft erhältlich ist.

Dieses Datenmodell hat den Namen «Conservation\_foret\_MN03.ili» respektive «Conservation\_foret\_MN95.ili» (LV03 oder LV95). Der Objektkatalog der mit diesem Modell verbunden ist, heisst «CatalogueObjetConservation.pdf». Es besteht aus 3 Tabellen:

- CONSERVATION\_L (Linie)
- CONSERVATION\_P (Punkt)
- CONSERVATION S (Fläche)

Im Feld TYPE\_OBJET kann angegeben werden, ob es sich um eine Waldrodung, eine Entfernung von Ufervegetation oder ein Servitut handelt. Die Ausfüllung dieses Feldes ist obligatorisch.

Im Feld GENRE kann angegeben werden, ob es sich um ein definitives oder temporäres Objekt handelt. Im Falle eines Servituts oder eines Ersatzes kann dieses Feld leer gelassen werden.

Das Feld REMARQUE ist nicht obligatorisch, hier können Kommentare angefügt werden.

#### **6.3 GIS-Format**

Gelieferte Daten im Format ArcGIS-Geodatabase (ESRI) müssen in die vorformatierte Datenbank eingelesen werden, welche von der Dienststelle für Wald und Landschaft herausgegeben wird.

Der geodatabase hat den Namen SFP\_CONSERVATION\_FORETS\_MN03.gdb respektive SFP\_CONSERVATION\_FORETS\_MN95.gdb je nach gewähltem Bezugssystem (LV03 oder LV95). Dies ist ein File-Geodatenbank ArcGIS von ESRI.

Die für diese Richtlinie relevanten Feature Klasse sind die Folgenden:

- CONSERVATION P (Punk)
- CONSERVATION\_L (Linie)
- CONSERVATION S (Fläche)

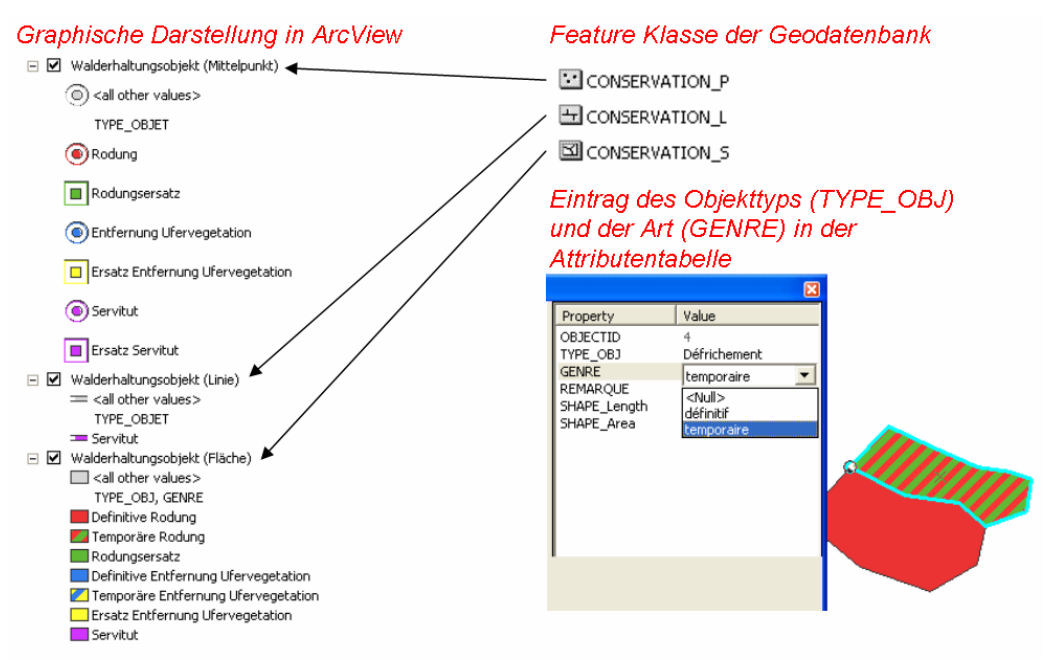

Für jedes digitalisierte Objekt müssen 2 Felder der Attributtabelle obligatorisch ausgefüllt werden:

- Im Feld TYPE\_OBJET kann angegeben werden, ob es sich um eine Waldrodung, eine Rodung von Ufervegetation oder ein Servitut handelt.
- Im Feld GENRE kann angegeben werden, ob es sich um ein definitives oder temporäres Objekt handelt. Im Falle eines Servituts oder eines Ersatzes kann dieses Feld leer gelassen werden.

Das Feld REMARQUE ist nicht obligatorisch, hier können Kommentare angefügt werden.

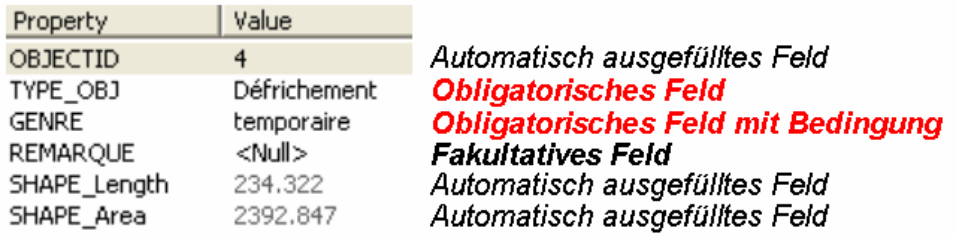

Layer-Dateien (.lyr) werden von der Dienststelle für Wald und Landschaft zusammen mit der Datenbank zur Darstellung mit ArcView herausgegeben.

#### $6.4$ **CAD-Format**

Numerischen Daten, die im Format .dwg oder .dxf geliefert werden, müssen nach Objekttypen unterscheiden (vgl. 0), indem sie jeden Objekttyp einem anderen Layer mit folgender Bezeichnung zuordnen:

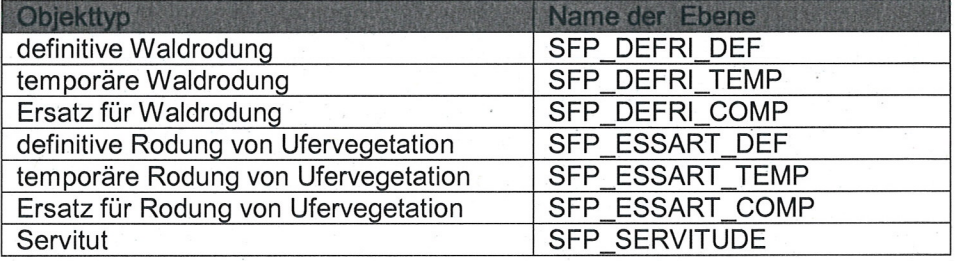

#### Räumliches Bezugssystem 6.5

Die Geodaten können wahlweise nach den folgenden, in der Schweiz verwendeten Projektionssystemen digitalisiert werden:

- CH1903 / LV03
- CH1903+ / LV95

#### $7.$ Lieferung elektronischer Daten

Elektronische Daten in Zusammenhang mit dem Gesuch für eine Waldrodung, eine Rodung von Ufervegetation oder ein Servitut sind dem Ingenieur Walderhaltung des zuständigen Kreises bzw. der Dienststelle für Wald und Landschaft gleichzeitig mit den Unterlagen in Papierform zu liefern.

Olivier Guex

Dienstchef